Seminar Nasional Teknologi Informasi dan Komunikasi STI&K (SeNTIK) Volume 2, 26 Juli 2018, ISSN : 2581-2327

# **Minimal Neural Network Untuk Pengenalan Bendera Negara**

Ahmad Sabri dan Feni Andriani {sabri, feni.andriani}@staff.gunadarma.ac.id Teknik Informatika, Universitas Gunadarma Jl. Margonda Raya 100, Depok, Indonesia

#### **ABSTRAK**

*Penelitian ini menerapkan TensorFlow pada minimal neural network untuk mengenali citra bendera negara berdasarkan negara asalnya.. Dataset dihimpun dari internet berupa citra yang didominasi bendera sebagai latar depannya, dan berbagai latar seperti langit biru/berawan, latar pepohonan, menghadap kiri atau kanan, berkibar ataupun kuncup. Citra bendera yang mendominasi diperlukan untuk meniadakan prosedur lokalisasi. Sebagai contoh penerapaan, dataset dibatasi pada bendera negara-negara ASEAN. Untuk pengembangannya, cakupan dapat diperluas untuk seluruh negara di dunia. Hasil yang diperoleh memiliki ketepatan 74% terhadap testing image yang digunakan.*

**Kata Kunci**:*Neural Network, Tensorflow, Dataset, Klasifikasi Objek, Pengenalan Objek*.

#### **PENDAHULUAN**

Perkembangan neural network dalam kurun dekade terakhir mengalami peningkatan

yang signifikan seiring dengan meningkatnya kemampuan komputasi komputer. Penerapan neural network dalam *computer vision* antara lain untuk pengklasifikasian dan pengenalan objek, seperti wajah [1,2], rambu lalu lintas [3,4]; dalam bidang *natural language processing* seperti *speech recognition* [5] dan *text classification* [6].

Dimotivasi oleh [4] yang menerapkan minimal neural network untuk pengenalan rambu lalu lintas, paper ini menggunakan model serupa dengan dataset yang berbeda, dan memodifikasi *script* sehingga diperoleh model yang dapat mengenali (mengklasifikasikan) bendera nasional negara-negara di dunia berdasarkan negara asalnya, dengan file image sebagai inputnya. Pemilihan bendera negara sebagai objek klasifikasi disebabkan sejauh penelusuran penulis, belum terdapat penelitian serupa dengan pendekatan neural network. Selain itu, pengembangan dapat diarahkan untuk pendidikan pengenalan negara-negara di dunia, termasuk di antaranya mengenali bendera negara. Pada penelitian ini penggunaan model minimal neural network dimaksudkan untuk melakukan pengenalan bendera negara

#### **ASEAN**

#### **METODE PENELITIAN**

Penggunaan model minimal neural network dimaksudkan agar program dapat berjalan pada komputer dengan spesifikasi minimal, dengan waktu training yang relatif singkat, dengan hanya mengandalkan komputasi CPU. Jaringan pada model minimal neural network ini terdiri dari sebuah *fully connected layer*, di mana setiap neuron terhubung ke setiap nilai input. Model dalam penelitian ini menggunakan ReLU *activation function*:

$$
f(x) = \max(0, x) \tag{1}
$$

TensorFlow [7] merupakan struktur data array multidimensi yang mengalir di dalam graf *neural network*. Operasi terhadap TensorFlow dilakukan pada neuron. Operasi

yang dimaksud terdiri dari operasi penjumlahan, perkalian, mengubah matriks menjadi vektor atau sebaliknya, dan sebagainya. Output akhir dari neural network adalah sebuah vektor berukuran 1 X *n* (di mana *n* adalah banyak kelas

klasifikasi) yang setiap elemennya merupakan skor dari masing-masing kelas. Sebagai contoh, jika inputnya berupa bendera Indonesia, maka diharapkan skor elemen ke 1 memiliki skor tertinggi (lihat penataan folder di bagian Pembahasan).

Gambar 1 menampilkan visualisasi alur TensorFlow pada neural network multilayer, dan Gambar 2 menampilkan model *single fully-connected layer* yang digunakan pada

**14**

penelitian ini, di mana inputnya berupa citra bendera.

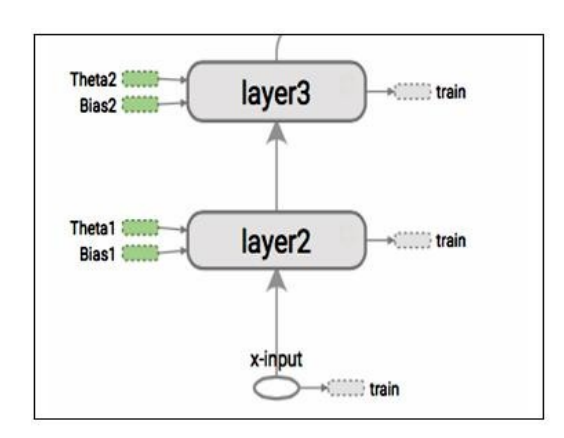

Gambar 1. *Visualisasi TensorFlow* [4]

Dalam [4] diberikan Python *script* untuk pengklasifikasian citra rambu lalu lintas dengan neural network dan TensorFlow sebagai proses yang berjalan di atasnya.

Penelitian ini mengadaptasi dan memodifikasi *script* dan mengganti dataset pada [4] tersebut untuk pengenalan bendera negara-negara dunia. Modifikasi yang dilakukan berupa pemisahan antara *script* untuk *training* dan *testing*/*implementing* menjadi dua file yang berbeda. Hal ini memerlukan penambahan fitur *save graph* pada fase training untuk kemudian di*restore* pada fase testing. Pemisahan ini dilakukan agar implementasi dapat dilakukan untuk seterusnya tanpa harus melakukan kembali proses training, kecuali jika terjadi penambahan dataset.

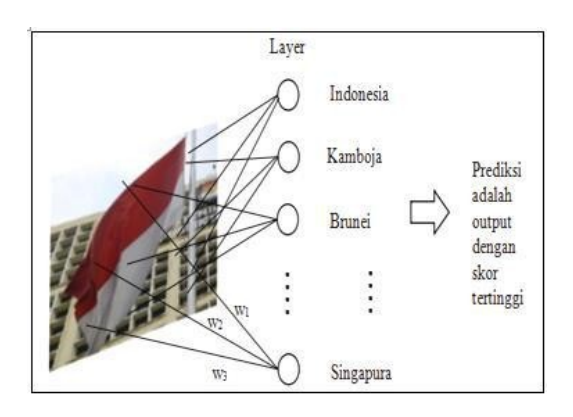

Gambar 2. Ilustrasi model *single fully connected layer*

Cakupan dataset dibatasi pada bendera negara-negara anggota ASEAN sebanyak 10 negara (10 kelas), yaitu Indonesia, Malaysia, Singapura, Filipina, Thailand, Brunei Darussalam, Vietnam, Laos, Kamboja, dan Myanmar. Setiap folder berisi citra berformat jpg dari bendera-bendera negara yang sama, dengan berbagai keadaan seperti: berkibar/kuncup, latar belakang langit (cerah/berawan) ataupun gedung maupun pohon. Dataset terdiri dari dataset untuk training (15-17 citra per kelas) dan testing (5 citra per kelas) Citra diperoleh dari internet dengan meng-*crop* sedemikian rupa sehingga bendera menjadi objek dominan. Hal ini dilakukan karena *script* hanya untuk mengklasifikasikan citra tanpa melakukan lokalisasi objek pada citra.

Pengujian model dilakukan pada fase testing terhadap 50 *testing image* (citra uji). Akurasi dinyatakan sebagai rasio antara jumlah klasifikasi yang tepat terhadap total *testing image*.

*Script* ditulis dalam Python 3.5 dan TensorFlow versi 1.6.0, dan dijalankan pada platform Jupyter Notebook.

Perangkat yang digunakan dalam penelitian ini adalah sebuah laptop dengan spesifikasi: CPU AMD A4-5000 APU. Memori 2 GB.

Sistem operasi: Windows 8.1.

# **PEMBAHASAN**

# **Dataset**

Penataan folder dataset bendera negara negara ASEAN ditunjukkan dalam Tabel 1 berikut:

**Tabel 1.** *Penataan folder dataset bendera negara*

| negara           |         |           |
|------------------|---------|-----------|
| Folder           | Bendera | Negara    |
| 000              |         | Indonesia |
| 001              |         | Kamboja   |
| 002              |         | Brunei D. |
| 003              |         | Filipina  |
| $\overline{004}$ |         | Laos      |
| $\overline{005}$ |         | Malaysia  |

 $\begin{bmatrix} 15 \end{bmatrix}$ 

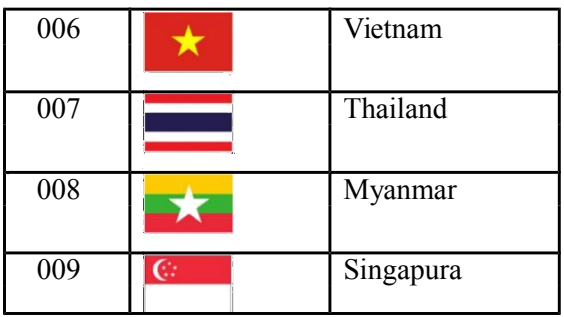

# **Fase Training**

Pada fase training (untuk *script* lihat Lampiran 1), citra pada training dataset dimuat ke dalam memori dan di-*resize* menjadi berukuran 64 x 64, dengan 3 *channel* RGB.

Model neural network menggunakan minimal neural network, berupa satu *fully connected layer* dengan 10 neuron, sesuai dengan banyak kelas. Citra dan label yang bersesuaian masing-masing diterima oleh tensor placeholder image\_ph dan label\_ph. Setiap neuron menerima  $64 \times 64 \times 3 =$ 12288 input dari tensor image\_flat, yang merupakan *flattened image* dari image\_ph. Output dari *layer* ini adalah tensor logits dengan 10 kolom. Prediksi (klasifikasi) citra dihasilkan oleh tensor predicted\_labes, berupa indeks dengan nilai logits terbesar. Nilai *loss* diperoleh dari tensor loss dengan menggunakan fungsi *cross-entropy*, yang merupakan fungsi yang paling cocok untuk mengklaasifikasikan objek. Tensor train

menerapkan ADAM optimizer untuk memperoleh nilai *loss* minimal.

*Training session* dilakukan sebanyak 201 iterasi (*epoch*). Jika iterasi menghasilkan nilai *loss* yang semakin kecil, model semakin akurat. Graf beserta *checkpoint* yang dihasilkan kemudian disimpan pada folder yang telah diterntukan. Gambar 1 menampilkan output dari fase training berupa *loss value* pada setiap sepuluh iterasi. Fase training dengan perangkat yang digunakan membutuhkan waktu maksimal 5 menit.

# **Fase Testing dan implementing**

Pada fase testing (*script* lihat Lampiran 2), citra pada testing dataset dimuat ke dalam memori, dan di-*resize* menjadi berukuran 64 x 64 x 3, sebagaimana pada tahap training.

Kemudian graf dan *checkpoint* di-*restore*, dan *testing session* dijalankan berdasar graf dan *checkpoint* yang di-*restore* tersebut. Output dari testing ini adalah persentase akurasi dari model terhadap testing dataset, ditunjukkan pada Gambar 2. Fase testing membutuhkan waktu tidak lebih dari 2 menit. Lihat Lampiran 3 untuk output final dari fase testing.

| Loss: 4.21112     |  |  |
|-------------------|--|--|
| Loss: 3.16355     |  |  |
| Loss: 1.47721     |  |  |
| Loss: $0.703151$  |  |  |
| Loss: 0.416746    |  |  |
| Loss: $0.282524$  |  |  |
| Loss: $0.213053$  |  |  |
| Loss: $0.166212$  |  |  |
| Loss: $0.136547$  |  |  |
| Loss: $0.114552$  |  |  |
| Loss: 0.0983067   |  |  |
| Loss: 0.0856873   |  |  |
| Loss: $0.0755615$ |  |  |
| Loss: 0.067287    |  |  |
| Loss: 0.0603968   |  |  |
| Loss: $0.0545894$ |  |  |
| Loss: $0.0496423$ |  |  |
| Loss: 0.0453887   |  |  |
| Loss: 0.0417012   |  |  |
| Loss: 0.0384808   |  |  |
| Loss: $0.0356494$ |  |  |
| training done     |  |  |

Gambar 1. Output dari fase training

Untuk keperluan implementasi, *testing script* ini dimodifikasi sehingga user dapat memasukkan input citra, dan outputnya berupa prediksi dari klasifikasi image tersebut.

# **HASIL**

Berdasarkan hasil testing, diperoleh akurasi model adalah 74%, sebagaimana output yang ditunjukkan pada Gambar 2. Tampilan output berikutnya berupa visualisasi *testing image* dan prediksi yang diberikan dapat dilihat pada Lampiran 3. Persentase akurasi dapat ditingkatkan jika fase training dilakukan dengan dataset dengan jumlah yang masif, dan *testing image* tidak jauh berbeda daripada *training image* Dalam beberapa percobaan training, konvergensi

nilai *loss* berjalan sangat lambat atau bahkan tidak berjalan sama sekali (nilai *loss* tidak berubah setelah sejumlah iterasi). Hal ini diduga akibat adanya kemiripan beberapa bendera negara, dalam hal ini Indonesia, Singapura dan Thailand, serta Laos dan Kamboja. Hipotesis untuk mengatasinya adalah bendera yang memiliki kemiripan diberi label yang berbeda jauh (tidak berurutan). Oleh karena itu, pada dataset bendera Indonesia berlabel 000, Thailand berlabel 007, dan Singapura belabel 009.

Untuk bendera lainnya yang memiliki kemiripan, Kamboja berlabel 001, dan Laos berlabel 004. Berdasarkan observasi pada fase training, dataset yang disusun demikian menunjukkan bahwa pada setiap iterasi, lebih banyak didapati nilai loss semakin kecil dan konvergen.

INFO:tensorflow:Restoring parameters from ./saved graph/flag\_detector citra uji: 50 Prediksi tepat: 37 Akurasi: 74.0000 %

Gambar 2. Output awal dari fase testing

# **KESIMPULAN DAN SARAN**

Model dapat memprediksi bendera dengan ketepatan 74% pada testing dataset. Eksekusi model pada fase training dengan dataset yang tersedia memerlukan waktu tidak lebih dari 5 menit, dan untuk fase testing membutuhkan waktu tidak lebih dari 2 menit. Akurasi model dapat ditingkatkan dengan menggunakan training dataset yang lebih banyak dan bervariasi, serta labeling yang tidak berurutan bagi citra yang memiliki kemiripan. Sebagai saran, selain file citra, input image dapat diberikan melalui video ataupun webcam secara real time.

# **DAFTAR PUSTAKA**

Taylor, W.K. "Machine learning and recognition of faces", *Electronics Letters*, 3:436-437, 1967

Kasar, M.M., Bhattacharyya, D., dan Kim, T.-h, "Face Recognition Using NeuralNetwork:AReview", *International Journal of Security and Its Applications,* 10(3):81-100, 2016.

Boujemaa, K.S., Berrada, I., Bouhoute, A., dan Boubouh, K., "Traffic sign recognition using convolutional neural networks," WINCOM, Rabat, hal. 1-6, 2017.

Abdulla, W. https://github.com/waleedka/traffic-

signs-tensorflow. , 2017. Lim, C.P., Woo, S.C., Loh. A.S. dan Osman, R., "Speech recognition using artificialneuralnetworks," *Proceedings of the First International Conference on Web Information Systems Engineering*, Hong Kong, hal. 419-423 vol.1, 2000.

Li,C.H.,Park,S.C.,"Text Categorization Based on Artificial Neural Networks". Dalam: Neural Information Processing. ICONIP 2006. Lecture Notes in Computer Science, vol 4234. Springer, Berlin, Heidelberg.

Google, Inc., TensorFlow<sup>TM</sup> https://www.tensorflow.org/

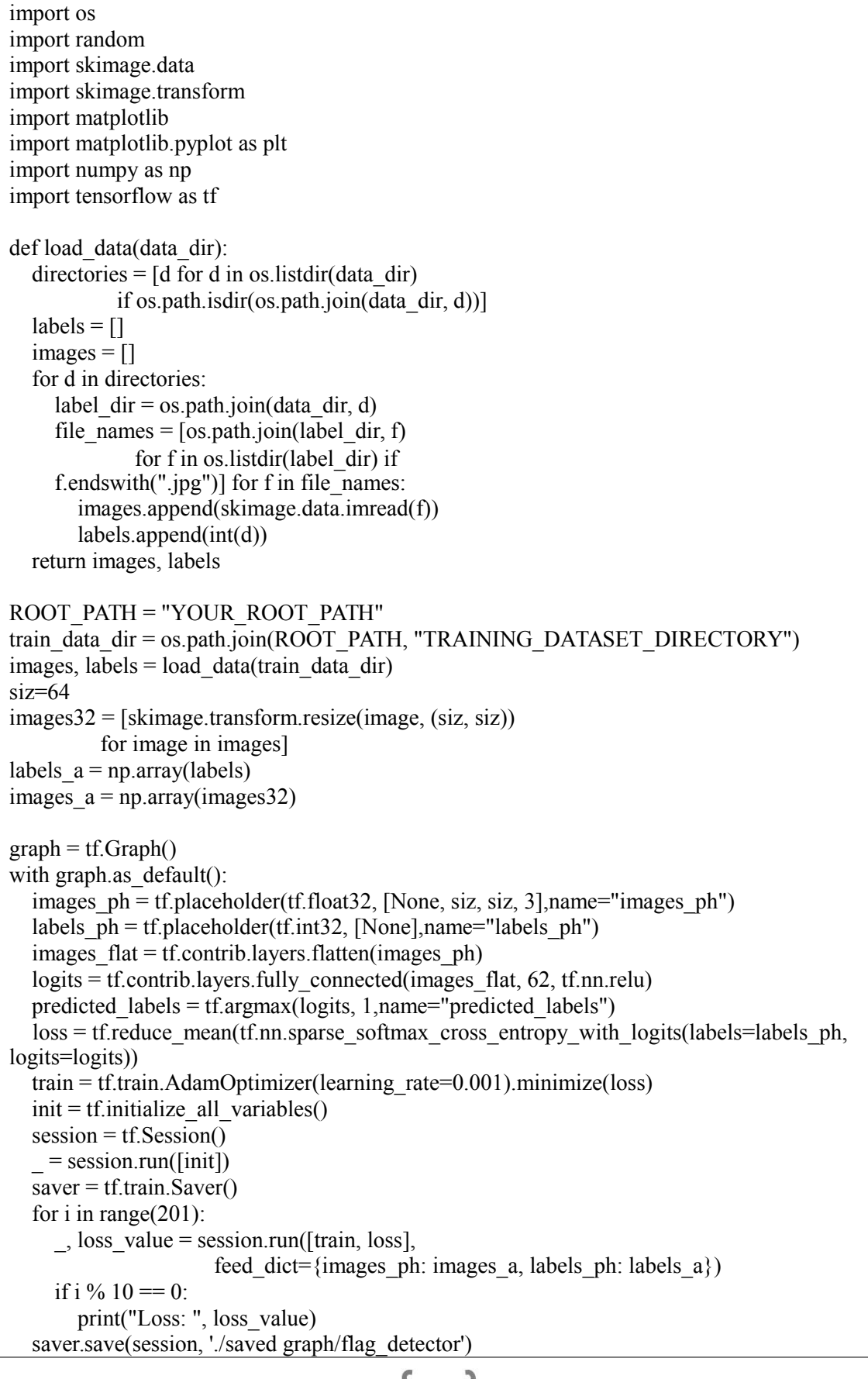

**LAMPIRAN 1**: Script *training.py*

# **18**

```
print("training done")
session.close()
LAMPIRAN 2: Script testing.py
import os
import random
import skimage.data
import skimage.transform
import matplotlib
import matplotlib.pyplot as plt
import numpy as np
import tensorflow as tf
def load data(data dir):
   directionies = [d for d in os.listdir(data dir)]if os.path.isdir(os.path.join(data dir, d))]
   labels = []images = []for d in directories:
     label \text{dir} = \text{os.path.join}(\text{data dir}, \text{d})file_names = [os.path.join(label-dir, f)]for f in os.listdir(label_dir) if f.endswith(".jpg")]
     for f in file_names:
        images.append(skimage.data.imread(f))
        labels.append(int(d))
   return images, labels
ROOT_PATH = "YOUR_ROOT_PATH"
test_data_dir = os.path.join(ROOT_PATH, "TESTING_DATASET_DIRECTORY")
siz=64
test images32 = [skimage.transform.resize(image, (siz, siz))
           for image in images]
test labels = [labels[i] for i in range(len(test_images32))] countries=['Indonesia','Kamboja','Brunei
 D.', 'Filipina', 'Laos', 'Malaysia', 'Vietnam', 'Thailand',
  'Myanmar', 'Singapura']
with tf. Session() as sess:
   new saver = tf.train.import meta graph('./saved graph/flag_detector.meta')
   graph = tf.get default graph()new_saver.restore(sess, tf.train.latest_checkpoint('./saved graph/'))
   images ph=graph.get tensor by name('images ph:0')
   labels ph=graph.get tensor by name('labels ph:0')
   predicted labels = graph.get tensor by name('predicted labels:0')
   predicted = sess.run([predicted_labels],
             feed dict={images ph:test images32})[0]
   match_count = sum((int(y == y_0) for y, y_ in zip(test_labels, predicted)])
   accuracy = match \ count / len(test \ labels)print('# citra uji:',len(test_labels))
   print ('Prediksi tepat:',match_count)
   print("Akurasi: \{0:4f\} %".format(accuracy*100))
   print(test_labels)
```
 $\lceil 19 \rceil$ 

```
print(predicted)
sess.close()
fig = plt.figure(figsize = (15, 30))for i in range(len(test_images32)):
  truth = test_labels[i]
  prediction = predicted[i]plt.subplot(17, 3, 1+i)plt.axis('off')
  if truth == prediction:
     plt.text(70, 30, "Aktual: {0}nPrediksi: {1}\n(Tepat)".format(countries[truth], 
countries[prediction]),
        fontsize=12)
  else:
     plt.text(70, 30, "Aktual: {0}nPrediksi: {1}\nXX (Salah) XX ".format(countries[truth], 
countries[prediction]),
        fontsize=12)
  plt.imshow(test_images32[i])
```
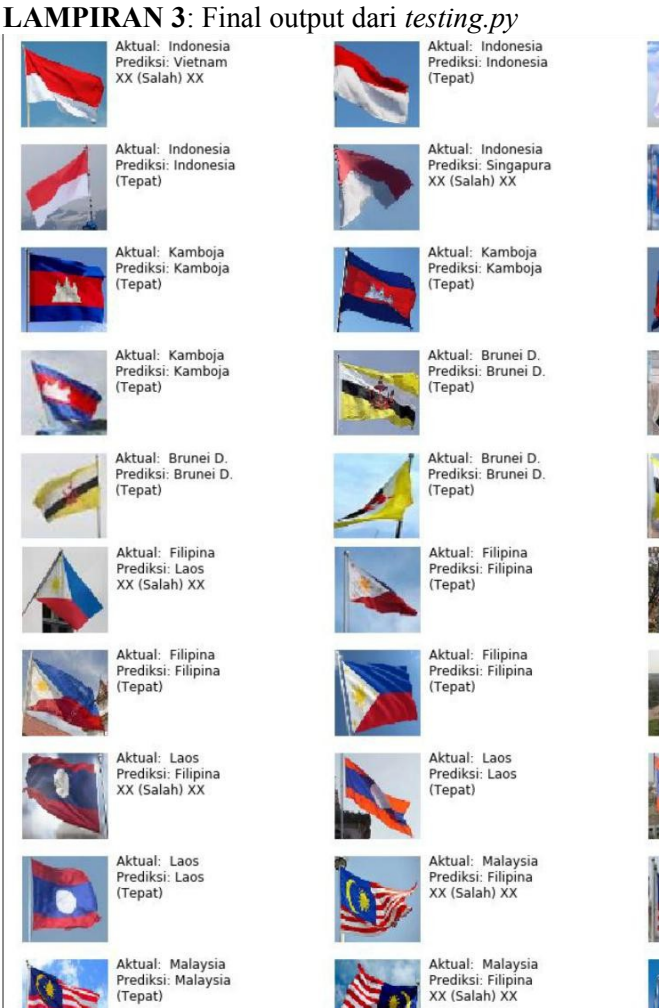

Aktual: Indonesia Prediksi: Singapura<br>XX (Salah) XX Aktual: Kamboja<br>Prediksi: Kamboja (Tepat) Aktual: Kamboja<br>Prediksi: Kamboja<br>(Tepat) Aktual: Brunei D. Prediksi: Brunei D.<br>(Tepat) Aktual: Brunei D.<br>Prediksi: Brunei D. (Tepat) Aktual: Filipina<br>Prediksi: Thailand<br>XX (Salah) XX Aktual: Laos<br>Prediksi: Filipina<br>XX (Salah) XX Aktual: Laos Prediksi: Laos (Tepat) Aktual: Malaysia<br>Prediksi: Malaysia (Tepat) Aktual: Malaysia<br>Prediksi: Malaysia (Tepat)

 $\begin{bmatrix} 20 \end{bmatrix}$ 

#### Seminar Nasional Teknologi Informasi dan Komunikasi STI&K (SeNTIK) Volume 2, 26 Juli 2018, ISSN : 2581-2327

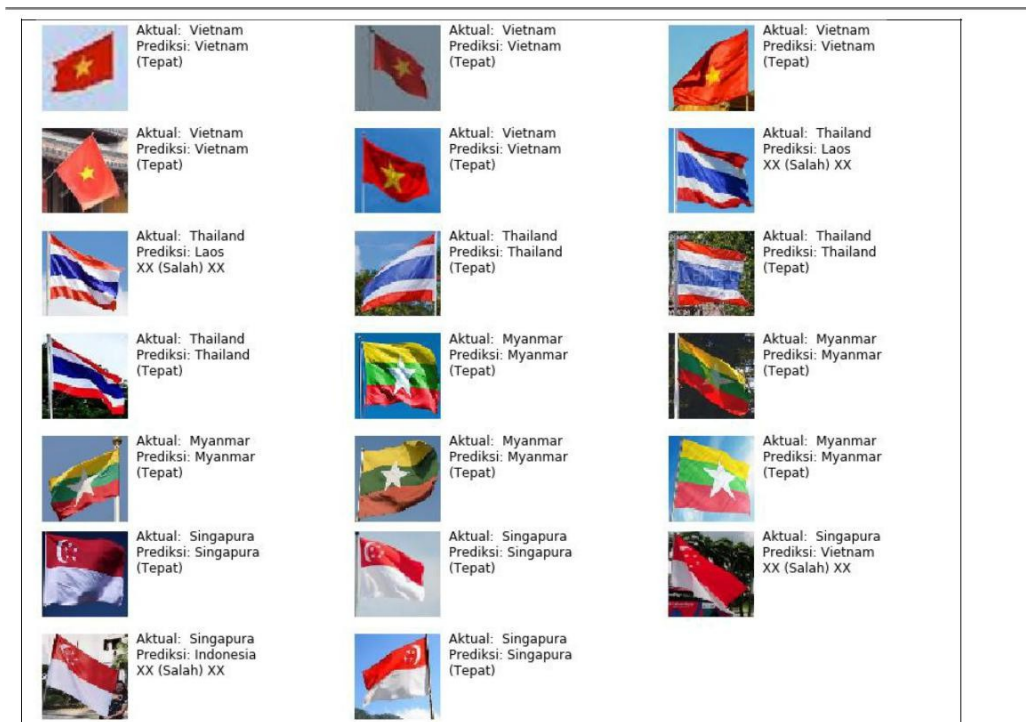